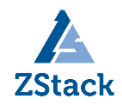

# **ZStack 技术白皮书精选**

## **ZStack 跨平台迁移可以如此简单**

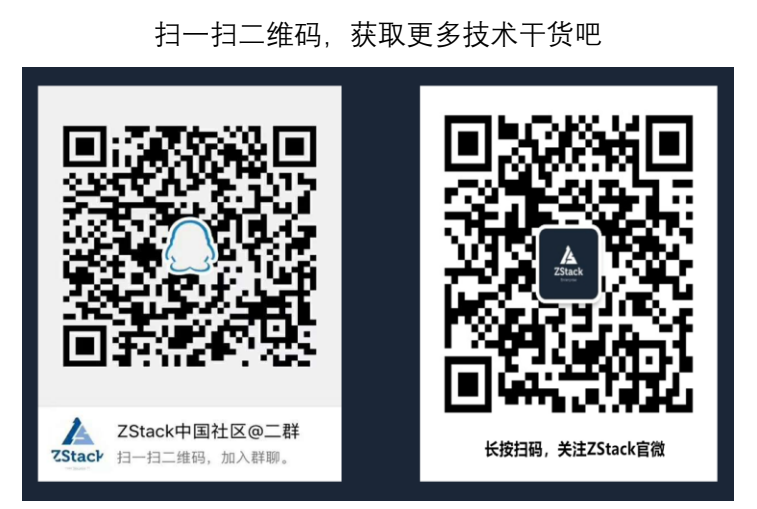

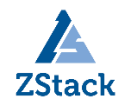

### 版权声明

本白皮书版权属于上海云轴信息科技有限公司,并受法律保护。转载、摘编或利用其它 方式使用本调查报告文字或者观点的,应注明来源。违反上述声明者,将追究其相关法律责 任。

### 摘要

大道至简·极速部署,ZStack 致力于产品化私有云和混合云。

ZStack 是新一代创新开源的云计算 IaaS 软件,由英特尔、微软、CloudStack 等世界 上最早一批虚拟化工程师创建,拥有 KVM、Xen、Hyper-V 等成熟的技术背景。

ZStack 创新提出了云计算 4S 理念, 即 Simple (简单)、Strong (健壮)、Smart (智 能)、Scalable (弹性), 通过全异步架构, 无状态服务架构, 无锁架构等核心技术, 完美 解决云计算执行效率低,系统不稳定,不能支撑高并发等问题,实现 HA 和轻量化管理。

ZStack 发起并维护着国内最大的自主开源 IaaS 社区——zstack.io, 吸引了 6000 多 名社区用户, 对外公开的 API 超过 1000 个。基于这 1000 多个 API, 用户可以自由组装出 自己的私有云、混合云,甚至利用 ZStack 搭建公有云对外提供服务。

ZStack 拥有充足的知识产权储备,积极申报多项软著和专利,参与业内标准、白皮书 的撰写,入选云计算行业方案目录,还通过了工信部云服务能力认证和信通院可信云认证。 ZStack 面向企业用户提供基于 IaaS 的私有云和混合云,是业内唯一一家实现产品化,并 领先业内首家推出同时打通数据面和控制面无缝混合云的云服务商。选择 ZStack,用户可 以官网直接下载、1 台 PC 也可上云、30 分钟完成从裸机的安装部署。

目前已有 1000 多家企业用户选择了 ZStack 云平台。

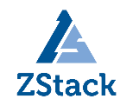

### ZStack 跨平台迁移可以如此简单

完爆第三方迁移工具, ZStack 全新版本备受瞩目的跨平台迁移功能大解析。

作者:苏楠

#### 前言

ZStack 从 1.8 版本开机就支持了 vCenter 的纳管,并不断丰富其运维、租户、运营等方面 的能力。加之国产化浪潮的推动,从纳管到迁移几乎是一串顺其自然的需求,迁移中客户主 要面临两个困难,一是部分业务连续不中断或者尽量降低中断时间,再则免费工具的复杂程 度以及兼容性所存在的问题,导致客户不得不够买一些第三方的迁移服务。这就使得属于 ZStack 云原生的迁移服务模块, 在 ZStack3.0 版本中应运而生。

在 ZStack 接管 VMware 的基础上, 迁移服务轻松帮助用户将 vCenter 上的云主机迁移至 ZStack 平台, 过程全 UI 界面操作, IP 级细粒度属性自定义, 已支持主流 Windows、Linux 系统的云主机的迁移。

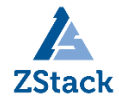

### ZStack V2V 介绍

ZStack 中有一个高级模块叫迁移服务,可将不同平台的云主机系统及数据完整迁移至当前 云平台。迁移服务除了可以将 VMware 的虚拟机迁移到 ZStack, 在 3.6.0 的版本中也支持 将任何基于 KVM 的平台(源平台包括 ZStack) 迁移到 ZStack。同时满足在线迁移、离线迁 移、并发迁移、指定迁移网络、预修改云主机配置等多种特性。本文重点以 VMware 虚拟机 迁移至 ZStack 展开。

#### 场景设定

假定用户已部署一套 vCenter 环境和一套最新的 ZStack 私有云环境,并已将 vCenter 接管 到 ZStack 私有云云平台。由于业务需要,现要将已接管的 vCenter 云主机迁移至当前的 KVM 云平台中。

V2V 迁移需要指定目标集群内的物理机作为迁移服务器。本场景下,假定用户已提前准备好 1 台存储服务器,并将该存储服务器添加到目标集群内作为计算节点,用户将使用这台计算 节点作为迁移服务器。

用户的源端和目标端信息如下:

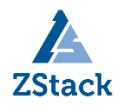

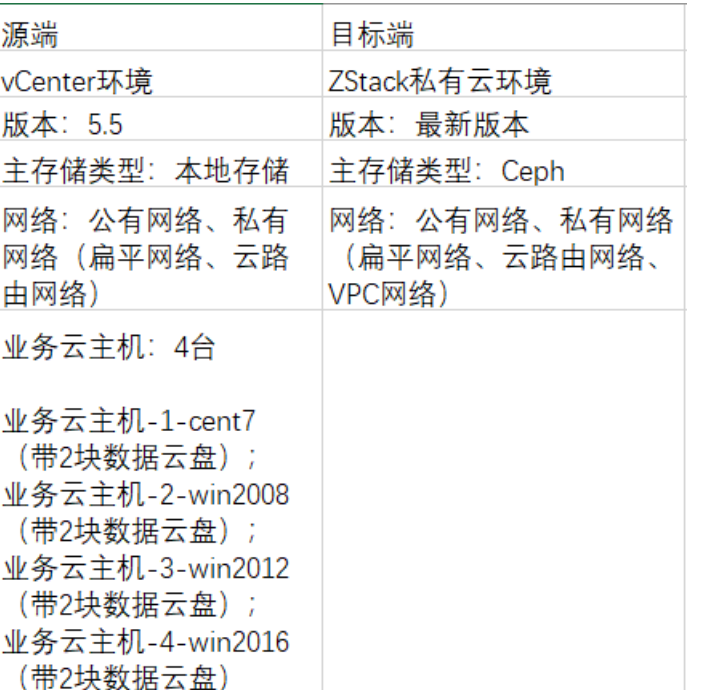

具体实践流程如下:

1.添加迁移服务器

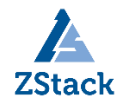

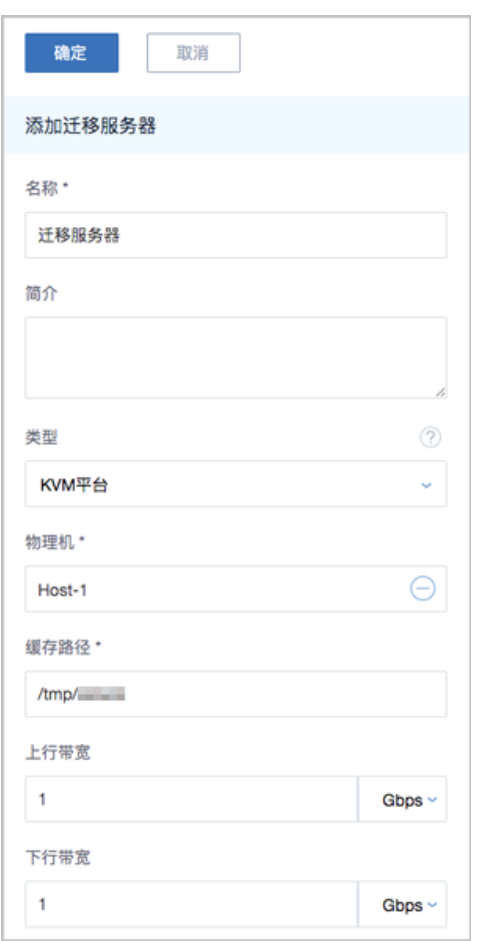

2 创建迁移任务

a)创建 V2V 迁移任务的第一步,除了填写一些基本信息,需要指定源平台上待迁移的云主 机。若此处选择多台源云主机,将批量创建相应的迁移任务,最多可以同时指定 50 台。

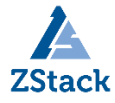

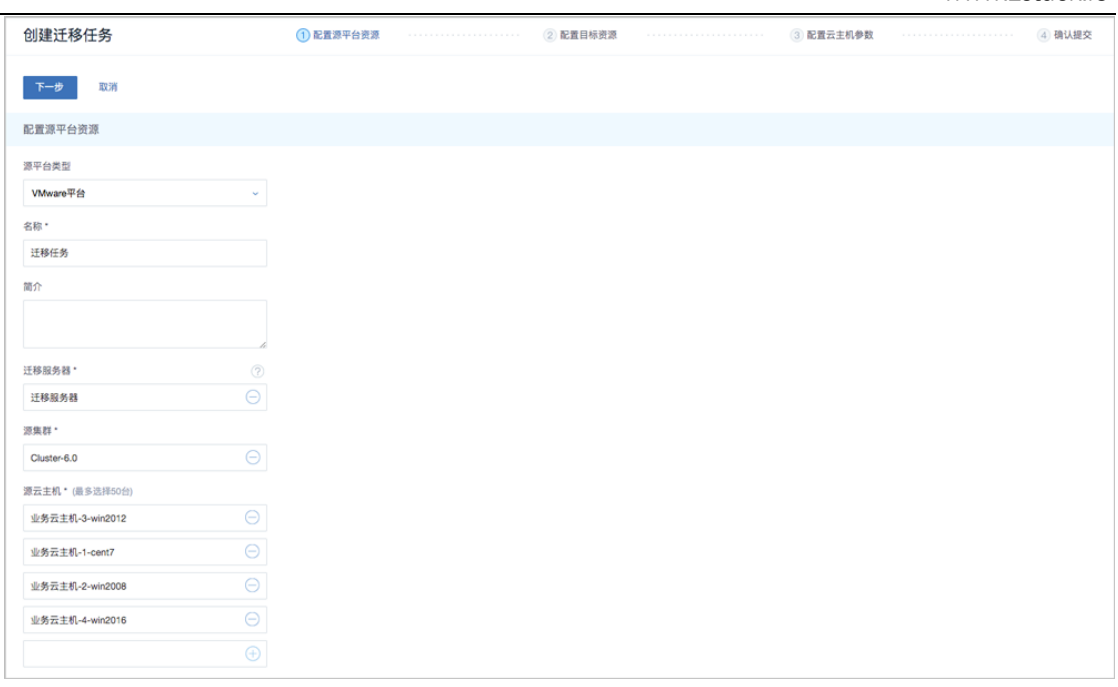

b)第二步配置目标平台的资源,也就是 ZStack 端的配置。对于计算和存储资源可以根据当 时的资源池情况给出参考数据。然后选择刚才添加的迁移服务器。最后还有一个"压缩模式" 的选项,可以根据存储类型和带宽情况选择是否先压缩成 qcow2 的格式再传输, 当然压缩 本身也是需要占用整个迁移时间的。

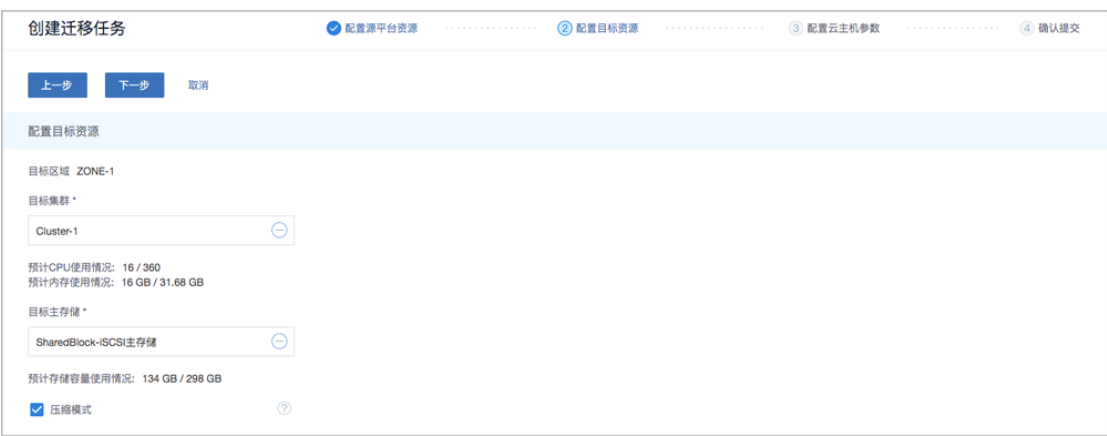

c)迁移任务的第三步,也是最复杂的一步。用户通常是希望整个业务不中断,或者中断时间 尽量缩短的, 因此目标平台上可能提前做好了相应的网络规划。ZStack 给出了每个网卡的

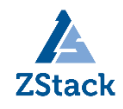

源 vCenter 网络与目标网络的对应关系,可以细粒度到每个 IP 和 mac 地址。如果对业务的

私网地址没有严格要求,可以直接以网段的形式做出映射即可。

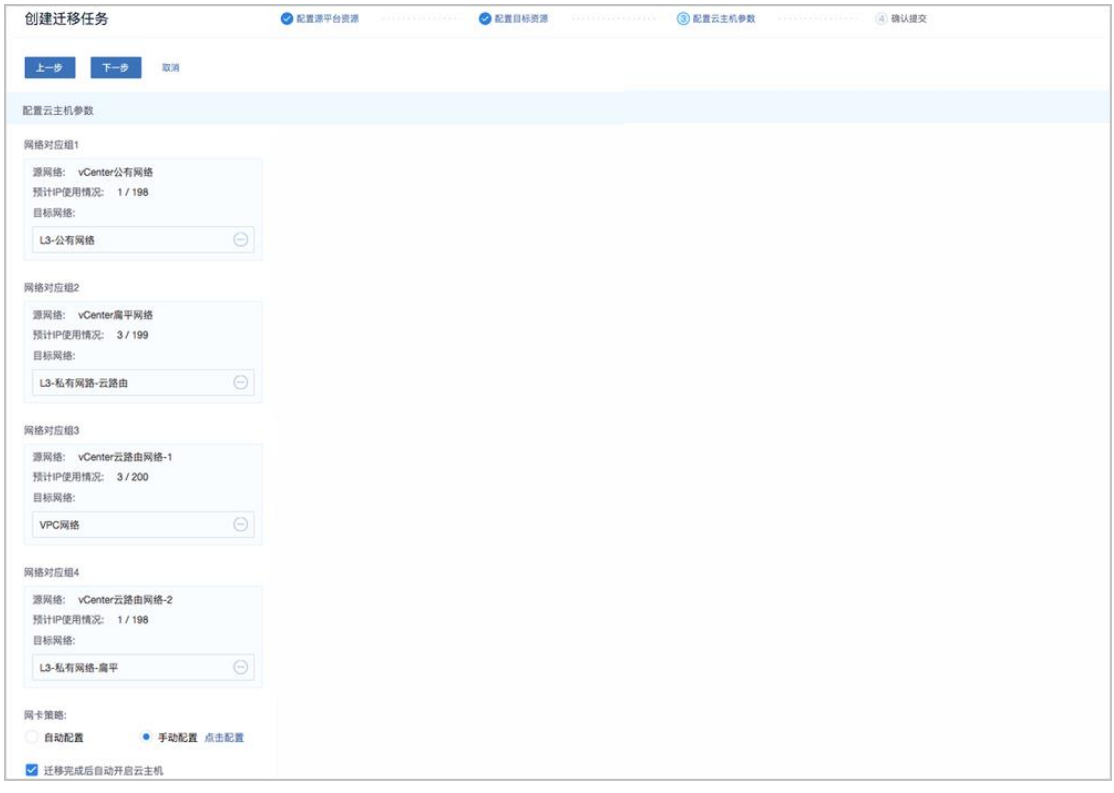

3. 确认提交后, 4 台 vCenter 云主机创建出 4 个独立的迁移任务, 如图所示已成功迁移至 当前 KVM 云平台。

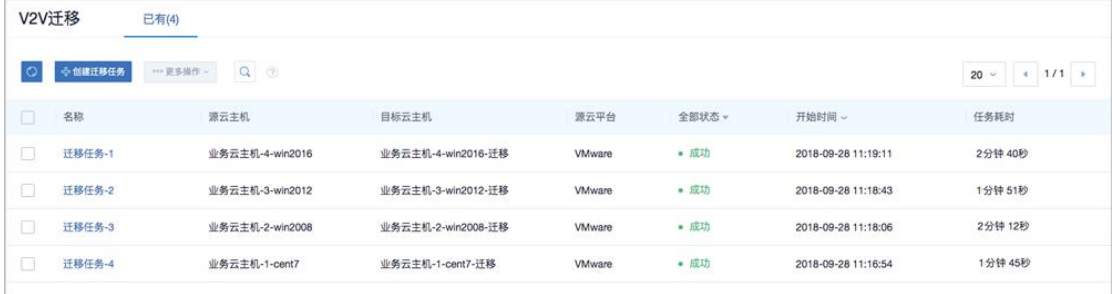

4. 小结,整个过程使用下来比第三方的迁移工具的体验流畅很多,全 UI 操作的同时保留了

云主机属性的自定义能力,但需要先接管的要求对于某些场景可能有所限制。

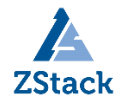

### 后记

在笔者来看,未来几年企业上多云是大的趋势,有趣的是大家对"混合云"的定义也越来越宽 泛。随着不同云平台间迁移的需求愈发旺盛,各家云厂商原生的迁移工具也会逐渐丰富,对 客户来说云的迁入成本会逐步降低。对云厂商来说,迁移技术的积累一方面可以转化为灾备 能力,另一方面也可以补充自动化运维的场景。也许有一天客户真的会对"混合云"的弹性买 单。